# **ABillS - Улучшение #2251**

# **HTTP/HTTPS Android на екране ввода данных**

27-12-2019 20:09 - Степан Бежук

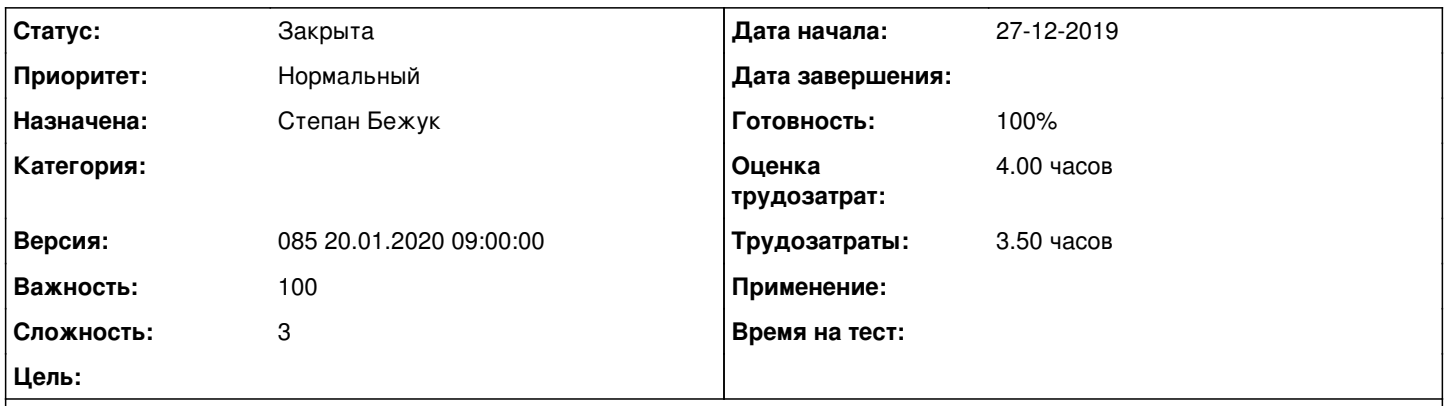

### **Описание**

Убрать RadioButton на екране ввода данных для входа, отправлять сначало http запрос если в ответ ошибка 400 отправлять запрос https

### **История**

### **#1 - 13-01-2020 14:35 - Степан Бежук**

*- Параметр Статус изменился с Новая на В работе*

## **#2 - 13-01-2020 16:38 - Степан Бежук**

- *Параметр Статус изменился с В работе на На тестировании*
- *Параметр Готовность изменился с 0 на 90*

Установити з PlayMarket додаток abills lite та протестувати авторизацію

## **#3 - 20-01-2020 09:17 - Андрей Собчинский**

*- Параметр Версия изменился с 084 08.01.2020 09:00:00 на 085 20.01.2020 09:00:00*

## **#4 - 24-01-2020 14:56 - Наталія Мoсюк**

*- Параметр Статус изменился с На тестировании на Решена*

## **#5 - 19-02-2020 10:00 - AsmodeuS Asm**

- *Параметр Статус изменился с Решена на Закрыта*
- *Параметр Готовность изменился с 90 на 100*